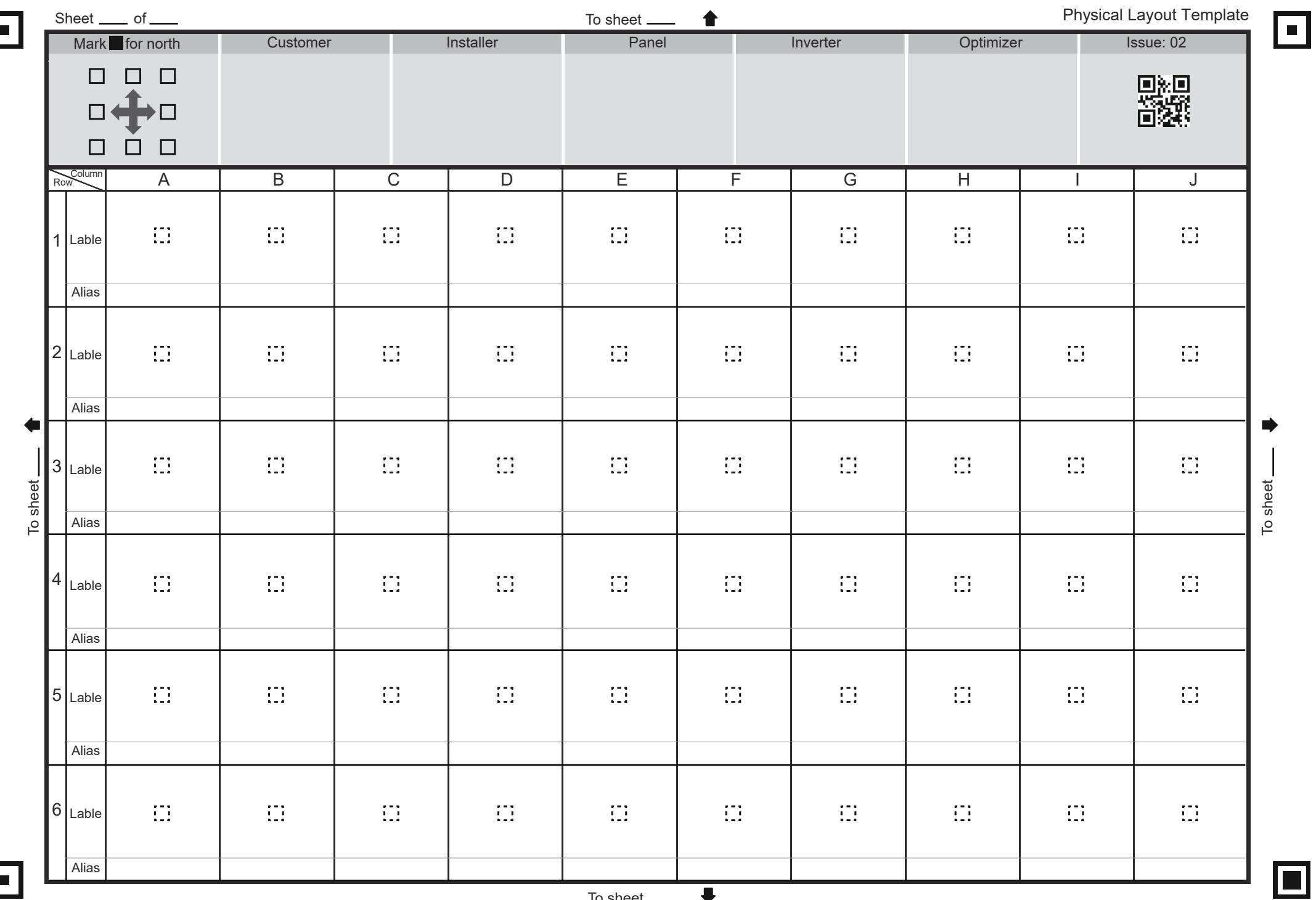

To sheet  $\rightharpoonup$ 

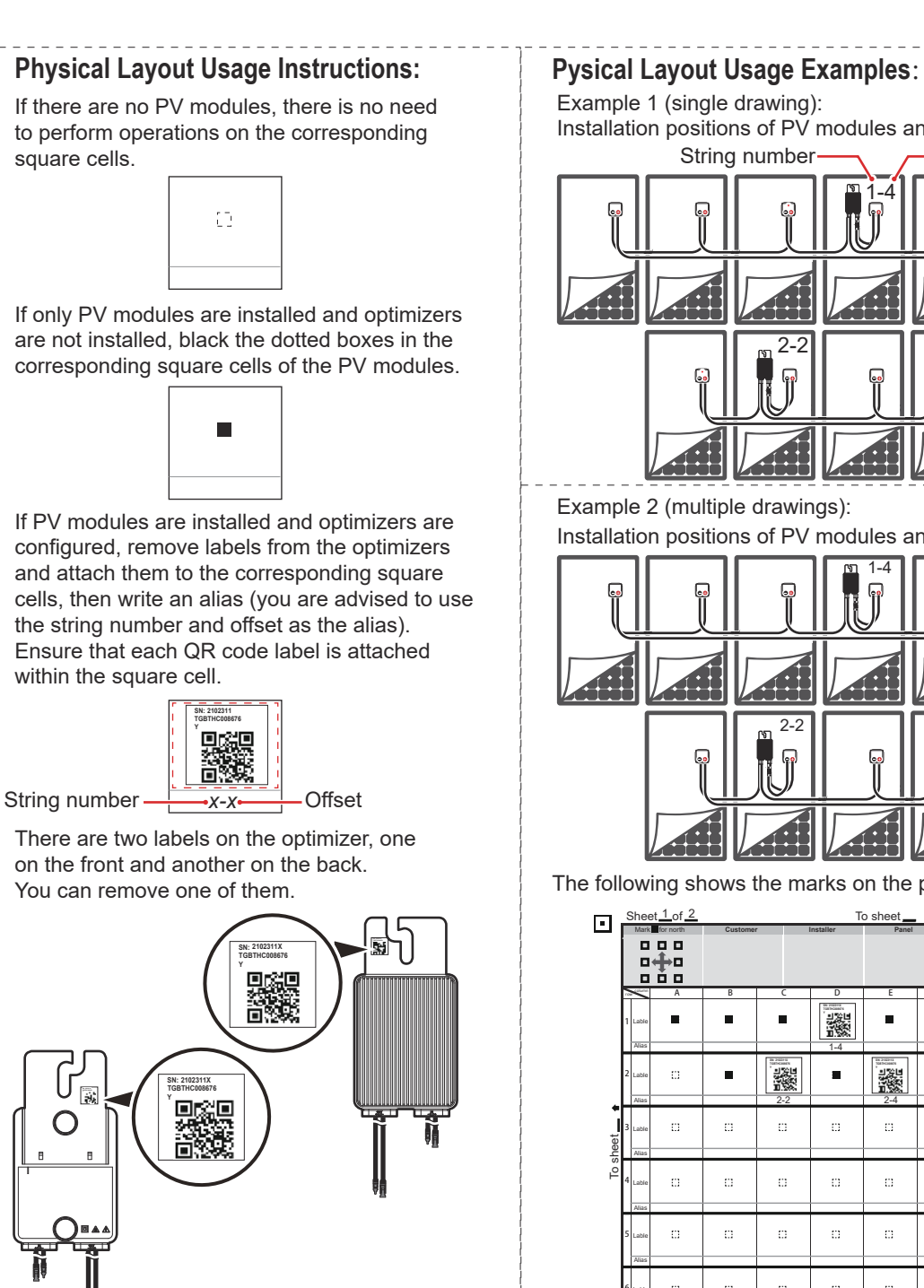

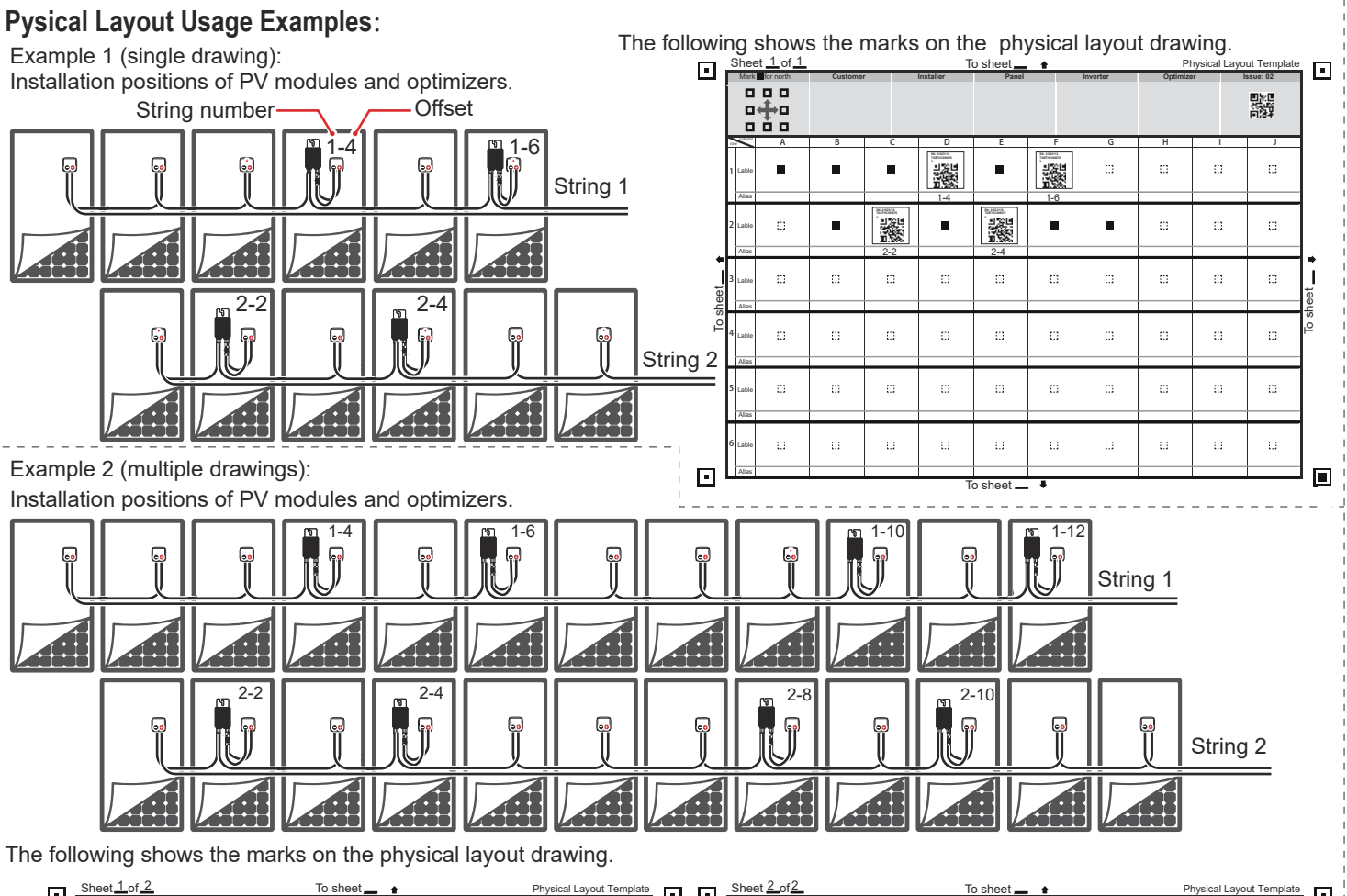

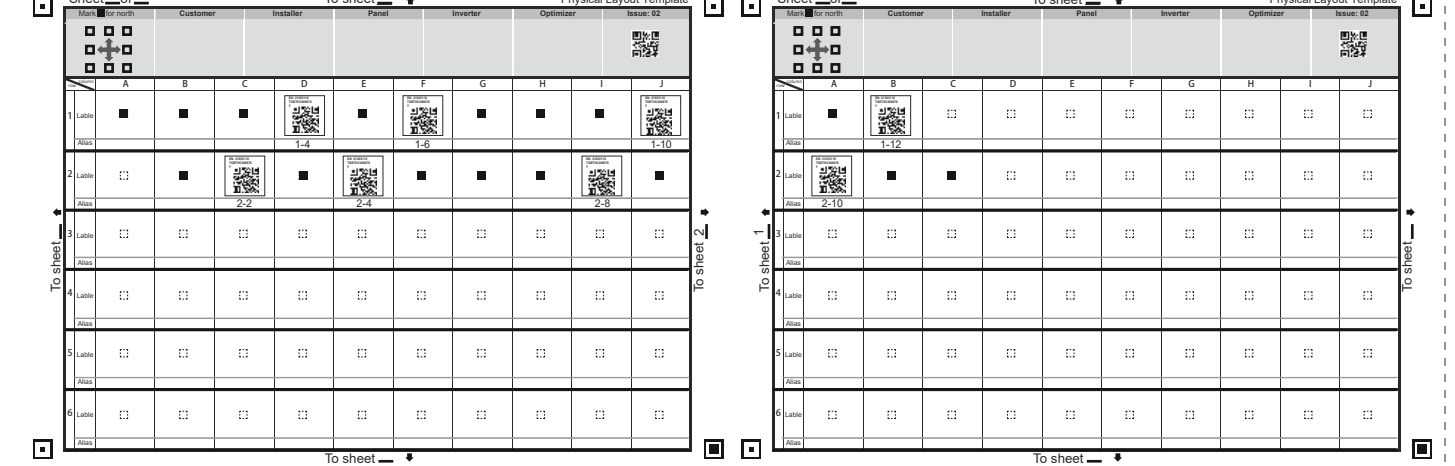